### Кировское областное государственное автономное образовательное учреждение дополнительного образования «ЦЕНТР ДОПОЛНИТЕЛЬНОГО ОБРАЗОВАНИЯ ОДАРЕННЫХ ШКОЛЬНИКОВ»

Экспертного совета иетодического совета

Принято на заседании Принято на заседании УТВЕРЖДАЮ Регионального центра КОГАОУ ДО ЦДООШ директор ЦДООШ 07 сентября 2023 г. 11 сентября 2023 г. Е.Н. Перминова

11 сентября 2023 г.

# **ДОПОЛНИТЕЛЬНАЯ ОБЩЕОБРАЗОВАТЕЛЬНАЯ ПРОГРАММА «ОСНОВЫ КОНСТРУИРОВАНИЯ, МОДЕЛИРОВАНИЯ И ИЗГОТОВЛЕНИЯ ОБЪЕКТОВ ИЗ РАЗЛИЧНЫХ МАТЕРИАЛОВ» (7-11 КЛАССЫ)**

Направленность программы – естественно-научная

Срок реализации – 6 дней

*Авторы-составители:* Калужских Игорь Александрович педагог дополнительного образования, лаборант КОГАОУ ДО «ЦДООШ» Лимонов Юрий Юрьевич методист, педагог дополнительного образования КОГАОУ ДО «ЦДООШ»

*Руководитель программы:*  Лимонов Юрий Юрьевич

Киров – 2023

# І. ПОЯСНИТЕЛЬНАЯ ЗАПИСКА

### Направленность программы - естественно-научная.

#### Актуальность

В настоящее время при стремительном развитии научно-технического прогресса, использовании различных технологий и материалов необходимо обладать знаниями и умениями для реализации технических задач. Сейчас общественности стали доступны многие технологии, которые ранее были только в промышленном производстве. В связи с этим для учащихся появляется возможность познакомиться с технологиями теоретически и получить базовые практические навыки. В связи с отсутствием в программах средней школы предметов черчения, моделирования, появляется возможность дополнительно обучить учащихся подготовке технической документации, что является крайне важным в создании и реализации ими собственных проектов.

#### **Новизна**

Программа позволяет познакомить и обучить учащихся разнообразным технологическим процессам работы с множеством доступных конструкционных материалов, познакомить с основами проектирования.

#### Педагогическая целесообразность.

Педагогическая целесообразность программы обусловлена направленностью на раскрытие и развитие у детей навыков научной и проектной работы с целью последующего применения полученных знаний в рамках освоения программ среднего и высшего профессионального образования в области обработки материалов. Программа даёт возможность реализовать собственные проекты с использование полученных знаний и навыков.

### Цели и задачи дополнительной образовательной программы.

Цель: ознакомление учащихся с современными технологическими процессами конструирования, моделирования и изготовления объектов из различных материалов, формирование интереса к проектной и научно-исследовательской деятельности в данной области.

#### $3a\partial a$ uu:

I. Образовательные:

- ознакомление со свойствами различных пластиков и композитных материалов;
- изучение приемов создания и обработки материалов различными методами:
- изучение программного обеспечения для построения чертежей и объемного моделирования и трехмерной печати;
- изучение программного обеспечения для резки, фрезерования, 3D печати.

II. Развивающие:

- формирование понимания этапов конструирования;
- формирование навыков постановки целей и задач и их последовательного выполнения;
- формирование пространственного мышления, навыков построения чертежей, конструкторской документации;
- формирование понимания этапов технологического процесса;
- формирование навыков работы на 3D-принтере, на 3D-фрезере, на оборудовании лазерной резки;
- развитие аккуратности и соблюдения порядка;
- развитие навыка выполнения техники безопасности.

III. Воспитательные:

- формирование ценности научного мировоззрения;
- формирование учебной мотивации и интереса к научному поиску;
- воспитание дисциплинированности, ответственности, навыков самоорганизации, трудолюбия;
- формирование командного духа и способности к взаимопомощи;
- воспитание терминологической точности;
- раскрытие профессиональных склонностей обучающегося.

#### **Отличительные особенности данной образовательной программы от уже существующих образовательных программ**.

В рамках программы создаются условия для практического обучения школьников современным технологическим процессам обработки материалов. В отличие от общеобразовательных программ по технологии, данная Программа позволяет обучающимся познакомиться с прикладными аспектами использования оборудования 3D-печати, 3D-фрезерования, лазерной резки. Для изучения современных технологических процессов предусмотрена специально созданная лаборатория-мастерская со всем необходимым оборудованием. Программа кружка предусматривает оптимальный и достаточный объем знаний и умений для практической реализации проектов учащихся.

#### **Формы и режим занятий.**

При проведении занятий используются методы: объяснительноиллюстративный (лекция, беседа, рассказ), наглядные (демонстрация объектов, пособий, мультимедийное сопровождение лекций), практические (работа с инженерным программным обеспечением, моделирование объектов, изготовление на 3D принтере, 3D фрезере, 2D лазерном станке, ручная обработка и пост-обработка объектов). Часть занятий кружка может проводиться с использованием дистанционных информационно-коммуникационных технологий.

Учебные дни программы «Основы конструирования, моделирования и изготовления объектов из различных материалов» в течение одной недели с понедельника по субботу.

Программа рассчитана на 36 академических часов в форме организации 6 дневного интенсива с учебной нагрузкой в размере 6 академических часов в день.

Возможна организация дополнительного (внеочередного) проведения программы в течение учебного года.

#### **Правила и критерии отбора обучающихся**

На обучение по Программе в форме организации 6-дневного интенсива принимаются только школьники из города Кирова.

#### *Сроки подачи заявки.*

Подача заявления осуществляется в личном кабинете родителя/законного представителя на сайте ЦДООШ в соответствии с датами, утвержденными приказом директора и опубликованными на официальном сайте ЦДООШ.

### *Правила регистрации.*

Для регистрации нужно заполнить анкету для программы на странице «Ваши заявки» личного кабинета. Вход в личный кабинет расположен на странице [http://lk.cdoosh.ru/.](https://vk.com/away.php?to=http%3A%2F%2Flk.cdoosh.ru%2F&utf=1)

При подаче заявления необходимо проверить (при отсутствии – указать) номер сертификата персонифицированного дополнительного образования. Чтобы подать заявление, необходимо перейти в раздел «Подать заявку» и выбрать данную программу.

#### *Количество участников.*

Общее количество учащихся в одной группе, а также максимальное количество групп для данной программы утверждается приказом директора и публикуется на официальном сайте ЦДООШ.

#### *Правила отбора обучающихся.*

Для получения приглашения школьник должен принять участие в конкурсном отборе, дата и форма утверждается приказом директора и публикуется на официальном сайте ЦДООШ. По результатам отбора формируются рейтинговые списки школьников, получивших приглашение или попавших в лист ожидания.

Получить приглашение без участия в конкурсном отборе смогут школьники, подавшие заявление на обучение до момента проведения конкурсного отбора, и являющиеся победителями и призёрами мероприятий, перечень которых утверждается приказом директора, либо получившие персональные приглашения по итогам обучения в проектных программах прошлого учебного года.

Школьники, не принявшие участие в конкурсном отборе, но подавшие заявления, помещаются в конец листа ожидания с учётом даты и времени подачи заявления на обучение на сайте ЦДООШ. При наличии на программе свободных мест школьники могут сразу получить приглашение на занятия. Победители и призёры мероприятий, подавшие заявление на обучение после отбора, при отсутствии на программе свободных мест помещаются в начало листа ожидания.

#### **Ожидаемые результаты и способы определения их результативности**

Одним из показателей эффективного усвоения материала является успешное выполнение проверочных и аттестационных работ.

В результате изучения программы «Основы конструирования, моделирования, изготовления объектов из различных материалов» учащимся будет предоставлена возможность освоить следующие знания:

- спектр конструктивных материалов, доступных в настоящее время;
- конструкционные свойства и варианты использования в различных областях;
- возможности современных технологий;

• методы и подходы к процессам конструирования;

В результате изучения курса «Основы конструирования, моделирования, изготовления объектов из различных материалов» у учащихся формируются умения:

- использование измерительных инструментов;
- понимание режимов и процессов обработки;
- ограничения применения различных материалов в зависимости от условий использования и эксплуатации;
- умение анализировать результаты эксперимента и принятие решения для улучшения и оптимизации технологического процесса;
- умение использовать документацию и литературу для понимания процессов и поиск новых решений.

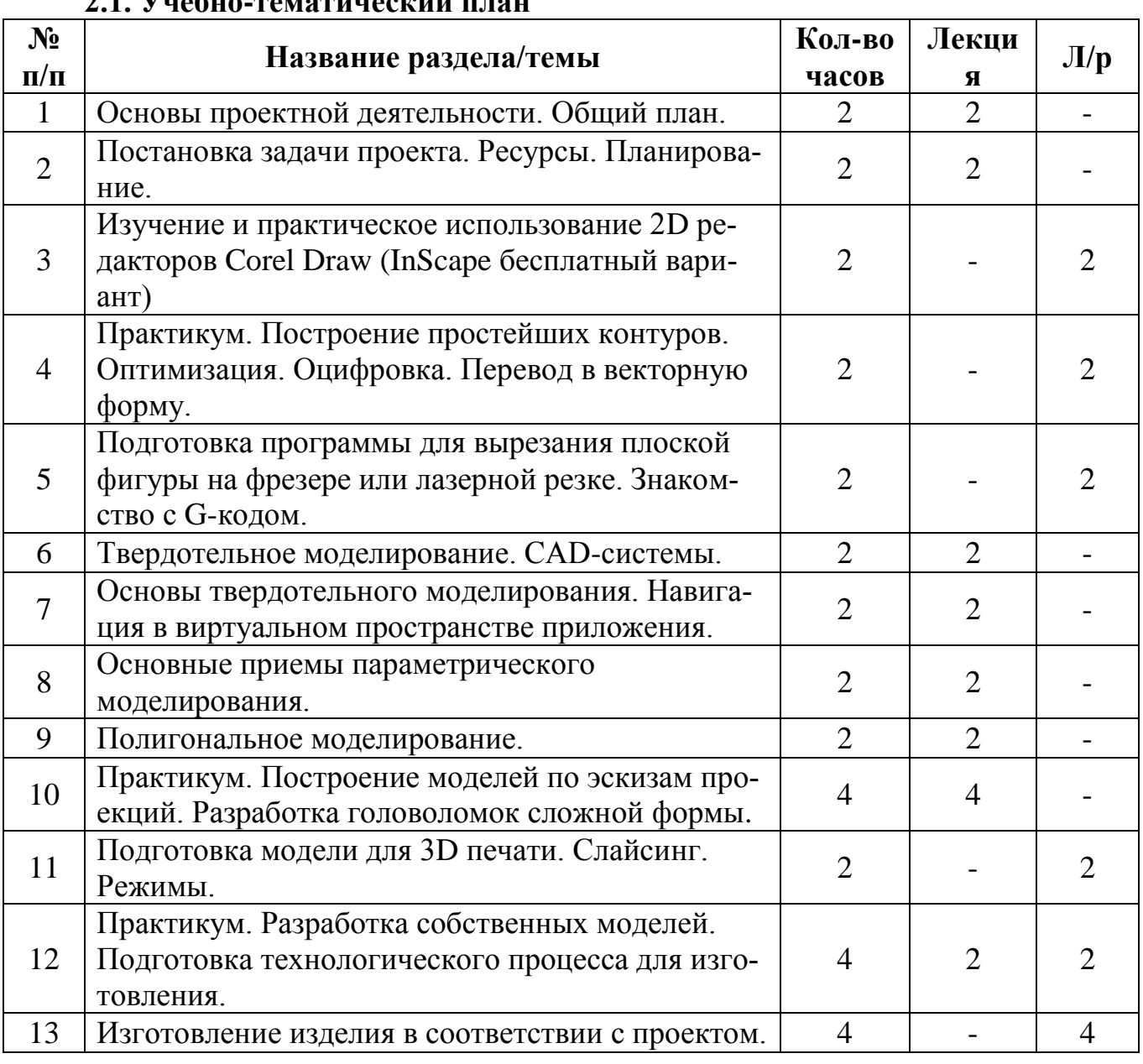

# **II. СОДЕРЖАНИЕ ПРОГРАММЫ**

#### $21$  V<sub>uc</sub><sub>6</sub><sub>uc</sub> <sub>romoruu</sub> <sub>couu</sub>u <sub>u</sub>

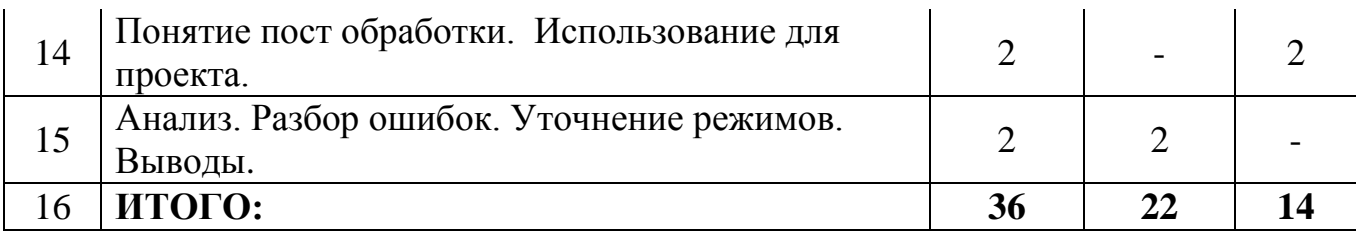

### **2.2. Учебная программа**

### **Тема 1. Основы проектной деятельности. Общий план**. **(2 часа)**

Проект (от лат. projectus) – замысел, идея, образ, намерение, обоснование, план. Проект – работы, планы, мероприятия и другие задачи, направленные на создание нового продукта (устройства, работы, услуги). Проект – описание конкретной ситуации, которая должна быть улучшена, и конкретных методов по ее улучшению.

*При изучении темы учащийся получает знания:*

Результатом изучения является развитие способностей учащихся в разработке самостоятельных проектов. Полученные знания необходимы для освоения последующих дисциплин, для прохождения основных видов практики и подготовки выпускной квалификационной работы.

*После изучения темы у учащегося формируются умения*:

Построения структуры проекта. Оформления проекта, как документа.

### **Тема 2. Постановка задачи проекта. Ресурсы. Планирование. (2 часа)**

*При изучении темы учащийся получает знания:*

Постановка задач и их решение повышают мотивацию к проектной деятельности и предполагают:

- предметность;
- целеполагание;
- инициативность;
- оригинальность в решении познавательных вопросов;
- неординарность подходов;
- умение анализировать проблемные ситуации;
- умение проектировать цели;
- умение планировать достижение целей;
- умение оценивать решения и делать обоснованный выбор;
- умение ставить и решать познавательные задачи;
- умение эффективно работать в группе

*После изучения темы у учащегося формируются умения:*

На методологическом уровне приводятся структура проекта и характеристика отдельных составляющих, рассматриваются технология проектирования, требования к оформлению проектной документации, правила проведения презентации и защиты. На практическом уровне у обучающихся появляется возможность самим подготовить к презентации проект.

*Лабораторные работы.* 

Разработка представия будущего проекта в виде презентации.

### **Тема 3. Изучение и практическое использование 2D редакторов Corel Draw**

### **(InScape бесплатный вариант) (2 часа)**

Знакомство с представлением графических форм в электронном виде.

Понятие растровой и векторной графики.

Понятие линии, полигона, управляющих вершин, кривые безъе, хендлеры, заливка полигона, контур, слои документа, методы редактирования полигональных объектов.

*После изучения темы у учащегося формируются умения:*

Создают любые необходимые фигуры и формы объектов, редактируют их. Совмещают, объединяют, для использования в последующем для обработки материалов в соответствие со своим эскизом или чертежом.

# **Тема 4. Практикум. Построение простейших контуров. Оптимизация. Оцифровка. Перевод в векторную форму (2 часа)**

*Лабораторные работы.* 

- На основе полученных знаний, приобретают навыки работы с векторными объектами.
- Практически используют возможности программ для оцифровки растровых изображений в векторные.
- Редактируют объекты, готовят к изготовлению на фрезерном станке или лазерном резаке.

*При изучении темы учащийся получает знания:*

- Оптимизируют траекторию режущего инструмента.
- Определяют режимы в зависимости от материала и возможности станка.

*После изучения темы у учащегося формируются умения:*

Правильно выполнять работы по изготовлению детали.

# **Тема 5. Подготовка программы для вырезания плоской фигуры на фрезере или лазерной резке. Знакомство с G-кодом. (2 часа)**

*Лабораторные работы.* 

- Знакомство со станком. Предоставляемые режимы.
- Способы управления и техника безопасности.

*При изучении темы учащийся получает знания:*

- Понимание возможностей обработки материала на данном оборудовании.
- Выбор оптимальных режимов и рабочих инструментов.

*После изучения темы у учащегося формируются умения:*

Умение работать на предоставляемом оборудовании.

### **Тема 6. Твердотельное моделирование. CAD-системы. (2часа)**

*При изучении темы учащийся получает знания:*

- Понимание моделирования в различных системах автоматизированного проектирования (CAD).
- Расширяет кругозор в автоматизированных системах проектирования.

 Узнает что это такое и в чем преимущества одной системы от другой. *После изучения темы у учащегося формируются умения:*

Формируется умение работать в одной из систем CAD.

### **Тема 7. Основы твердотельного моделирования. Навигация в виртуальном пространстве приложения. (2 часа)**

*Лабораторные работы.* 

Начало работы в системе

*При изучении темы учащийся получает знания:*

- Понимание твердотельного объекта в электронном виртуальном пространстве.
- Понимание системы координат пространства и системы координат объекта.

*После изучения темы у учащегося формируются умения:*

- Манипулирование объектами в виртуальном пространстве.
- Навигация и точное позиционирование.

**Тема 8. Основные приемы параметрического моделирования. (4 часа)** *Лабораторные работы.* 

- Построение простых, базовых параметрических объектов*.*
- Комбинации и группы объектов.

*При изучении темы учащийся получает знания:*

- Понимание создания сложных форм объектов;
- Редактирование и изменение.

*После изучения темы у учащегося формируются умения:*

Самостоятельное создание сложных объектов их базовых параметров.

### **Тема 9. Полигональное моделирование. (4 часа)**

*Лабораторные работы.* 

Работа в среде 3D-редактора. Создание моделей.

*При изучении темы учащийся получает знания:*

- Узнает, что такое полигональное моделирование.
- Получает знание низкополигонального и высокополигонального моделирования.
- Отличие одного от другого. Плюсы и минусы.
- Области применения и ограничения.

*После изучения темы у учащегося формируются умения:*

- Самостоятельно создает модели любой сложности.
- Может редактировать и исправлять модели любые другие модели.

### **Тема 10. Практикум. Построение моделей по эскизам проекций. Разработка головоломок сложных форм. (4 часа)**

*Лабораторные работы.* 

 Работа в среде 3D-редактора. Создание моделей по чертежам и заданиям.

*При изучении темы учащийся получает знания:*

- Понимание различных проекций и видов.
- Построение заданной модели по чертежу.
- Выбор оптимальных методов построения.

*После изучения темы у учащегося формируются умения:*

 Самостоятельно создает модели любой сложности по чертежам и эскизам.

**Тема 11. Подготовка модели для 3D печати. Слайсинг. Режимы. (2 часа)** *Лабораторные работы.* 

 Работа с моделью в слайсере. Подготовка G-кода для управляющей программы.

*При изучении темы учащийся получает знания:*

- Понимание технологии FDM.
- Принцип работы FDM 3D принтера.
- Выбор оптимальных параметров слайсинга.

*После изучения темы у учащегося формируются умения:*

Самостоятельно создает управляющую программу для 3D принтера.

### **Тема 12. Практикум. Разработка собственных моделей. Подготовка технологического процесса для изготовления. (4 часа)**

*Лабораторные работы.* 

 Работа с моделью в слайсере. Подготовка G-кода для управляющей программы.

*При изучении темы учащийся получает знания:*

- Понимание режимов и параметров 3D печати по технологии FDM.
- Выбор скорости печати, температуры стола, температуры экструдера.
- Выбор толщины слоев.
- Различные режимы для разных пластиков.
- Усадка при остывании. Коррекция размеров.

*После изучения темы у учащегося формируются умения:*

Самостоятельно создает управляющую программу для 3D принтера.

### **Тема 13. Изготовление изделия в соответствии с проектом. (4 часа)** *Лабораторные работы.*

- Работа с 3D принтером.
- Подготовка тестовой модели.
- Подготовка и печать собственной модели

*При изучении темы учащийся получает знания:*

- Запуск и настройка 3D принтера.
- Тестовая печать.
- Выбор скорости печати, температуры стола, температуры экструдера.
- Выбор толщины слоев.
- Коррекция размеров напечатанного теста.

*После изучения темы у учащегося формируются умения:*

Самостоятельно печатает на 3D принтере.

**Тема 14. Понятие пост обработки. Использование для проекта. (2 часа)** *Лабораторные работы.* 

- Постобработка модели растворителями.
- Раскрашивание модели.
- Доработка, зачистка, сверление, обтачивание, вклейка недостающих элементов.
- Грунтовка. Финишные покрытия.

*При изучении темы учащийся получает знания:*

- Доработка модели до промышленного образца.
- Понимание прототипирования.
- Различия в художественной и технической постобработке.

*После изучения темы у учащегося формируются умения:*

Самостоятельно доводит прототип до высокого уровня качества.

**Тема 15. Анализ. Разбор ошибок. Уточнение режимов. Выводы. (2 часа)** *Лабораторные работы.* 

- Просмотр моделей изготовленных в разных режимах.
- Анализ влияние режимов на качество и точность.

*При изучении темы учащийся получает знания:*

 Понимание влияние режимов на качество и точность для различных видов пластика.

*После изучения темы у учащегося формируются умения:*

Знания процессов и технологии устранения ошибок и брака.

# **III. ФОРМЫ АТТЕСТАЦИИ И ОЦЕНОЧНЫЕ МАТЕРИАЛЫ**

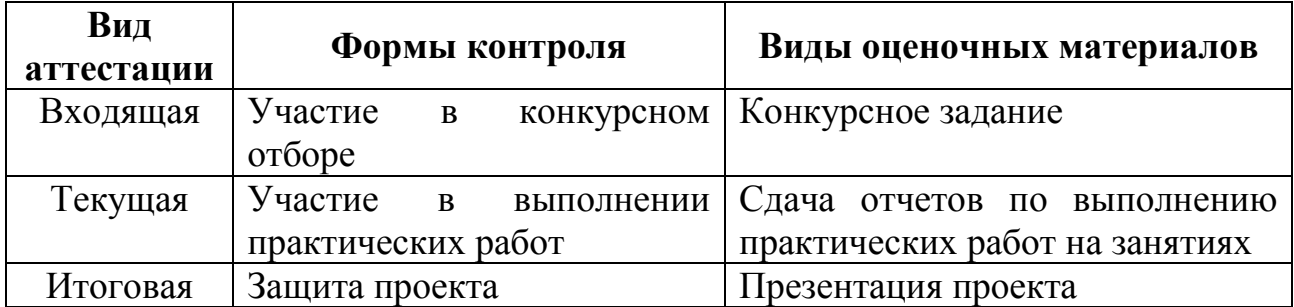

# **IV.ОРГАНИЗАЦИОННО-ПЕДАГОГИЧЕСКИЕ УСЛОВИЯ РЕАЛИ-ЗАЦИИ ПРОГРАММЫ**

#### **4.1. Учебно-методическое и информационное обеспечение программы**

- 1. Большаков В.П. Компас 3D для студентов и школьников. Черчение, информатика, геометрия, БХВ-Петербург, 2010.
- 2. Горелик Александр Самоучитель 3ds Max 2020.
- 3. Гурав Верма, Мэт Вебер AutoCAD 2016, М., ДМК Пресс, 2016.
- 4. Меженин А.В. Технологии разработки 3D-моделей, Учебное пособие, СПб, Университет ИТМО, 2018.
- 5. Полещук Н.В. AutoCAD, БХВ-Петербург, 2019.
- 6. Прахов А.Л. Самоучитель Blender 2.7, БХВ-Петербург, 2016.
- 7. Терехов М.В. Технология трехмерного моделирования в Blender 3D, М., ФЛИНТА, 2018.
- 8. Терехов М.В. Аддитивные технологии, М., ФЛИНТА, 2018.

### **4.2. Материально-технические условия реализации программы**

Перечень необходимого оборудования и материалов для реализации программы:

*Общее обеспечение:* магнитно-маркерная доска, интерактивная панель, акустическая система, моноблок, МФУ, раздаточный материал с содержанием лекционного материала, практических работ.

*Канцелярские товары*: ручки по количеству слушателей, тетради, альбомы, карандаши простые и цветные, линейки.

*Оборудование и материалы:*

- 1. Компьютеры.
- 2. Программное обеспечение.
- 3. 3D принтеры.
- 4. Проектор.
- 5. Измерительные инструменты.
- 6. Филамент различных видов пластика и цветов.
- 7. Адгезионные материалы и сольвенты.
- 8. Инструменты для пост-обработки.
- 9. Шлиф машинки Дремел.
- 10. Оргалит (300 мм х 400 мм х 10 мм) для фрезеровки.
- 11. Фрезы.
- 12.Фрезеровальный станок.
- 13.Станок лазерной резки.

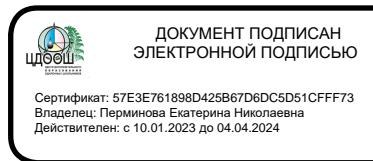